# 장학금 수혜를 위한 확인서

# 입력 안내

# - 학생용-

2024. 4.

# 학 생 지 원 처

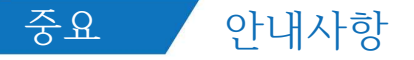

### **※ 제출 전 아래의 사항을 꼭 확인해주세요!**

1. 본인의 **건강보험자격득실확인서 가입자 구분**과 **포털에 입력한 가입자 구분**이 **일치**하는지 확인해주세요.

- 2. 건강보험료와 장기요양보험료를 **모두 입력**했는지, **월별 금액이 맞는지 확인**해주세요. 1**학기 건강 · 장기요양보험료 납부확인서 제출 기간은 2023.9.1.~2024.2.29.까지**입니다. **2023년과 2024년 납부확인서가 모두 제출되었는지 반드시 확인**해주세요.
- ※ 납부확인서에 건강보험료와 장기요양보험료 모든 고지금액이 확인될 수 있도록 출력해주세요.
- 3. 출력한 건강보험자격득실확인서와 납부확인서가 열람용으로 출력되지 않았는지 확인해주세요.
- ※ 열람용은 진위여부 확인이 어려워, 원본 서류로 재제출 받고 있습니다.
- 4. "장학금 수혜를 위한 확인서"에 **서명**했는지 확인해주세요. (확인서의 우측 하단)

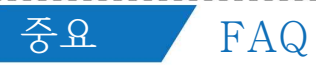

## **※ Q&A**

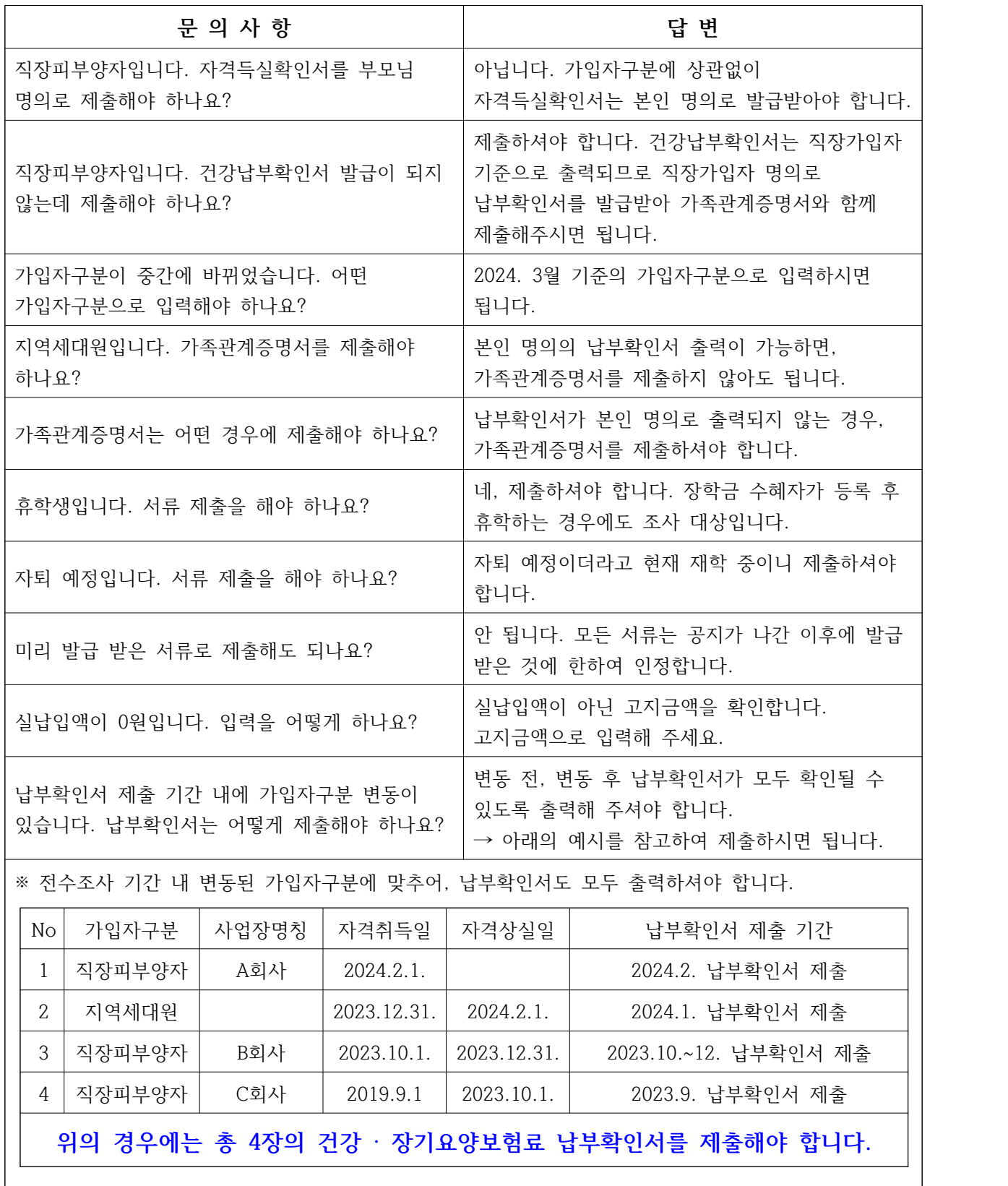

 $\frac{1}{2} \left( \frac{1}{2} \right) \left( \frac{1}{2} \right) \left( \frac$ 

 $\frac{1}{1}$ 

## 중요 장학금 수혜를 위한 확인서 제출 서류 안내

1. 공통 제출서류

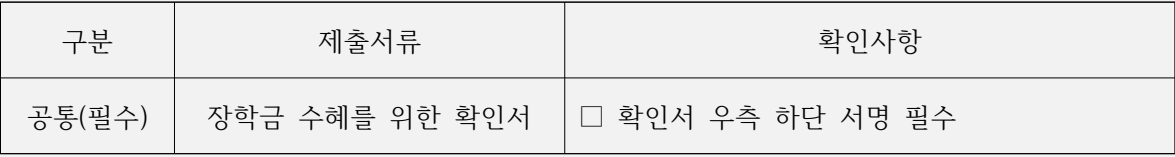

### 2. 가입자구분에 따른 제출서류 목록

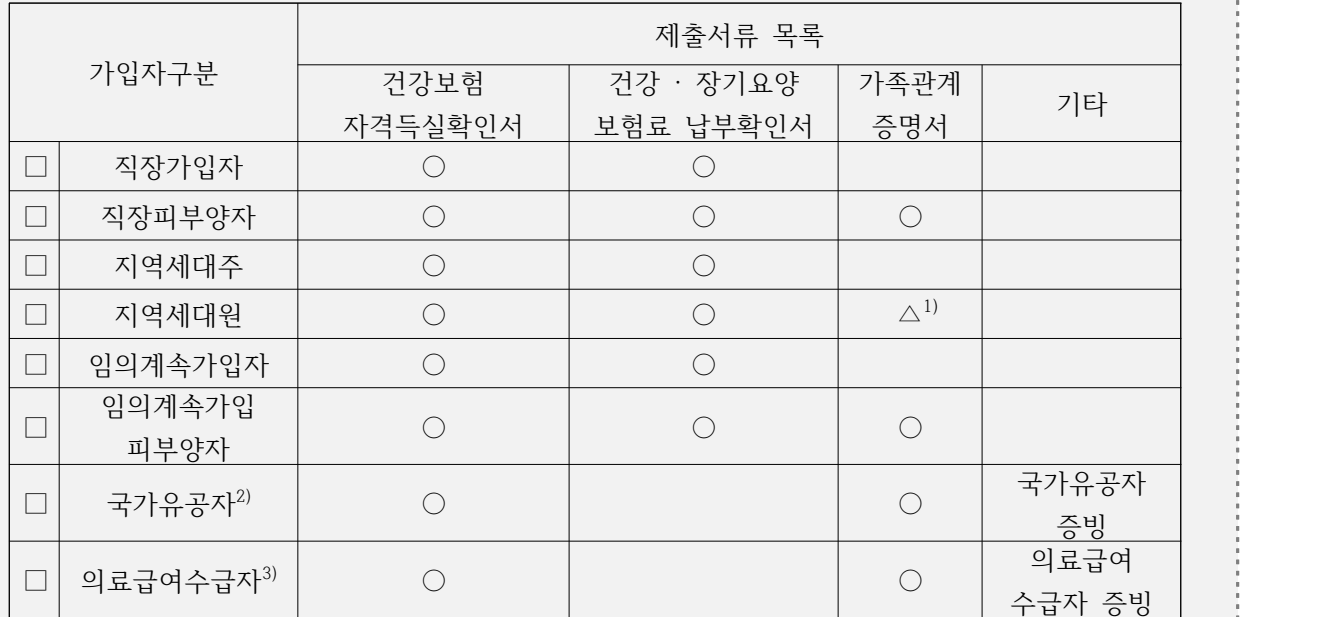

1) 본인 명의의 지역세대원 납부확인서가 출력되는 경우, 가족관계증명서 미제출

2) 국가유공자를 증명할 수 있는 서류 추가 제출

3) 의료급여수급자를 증명할 수 있는 서류 추가 제출

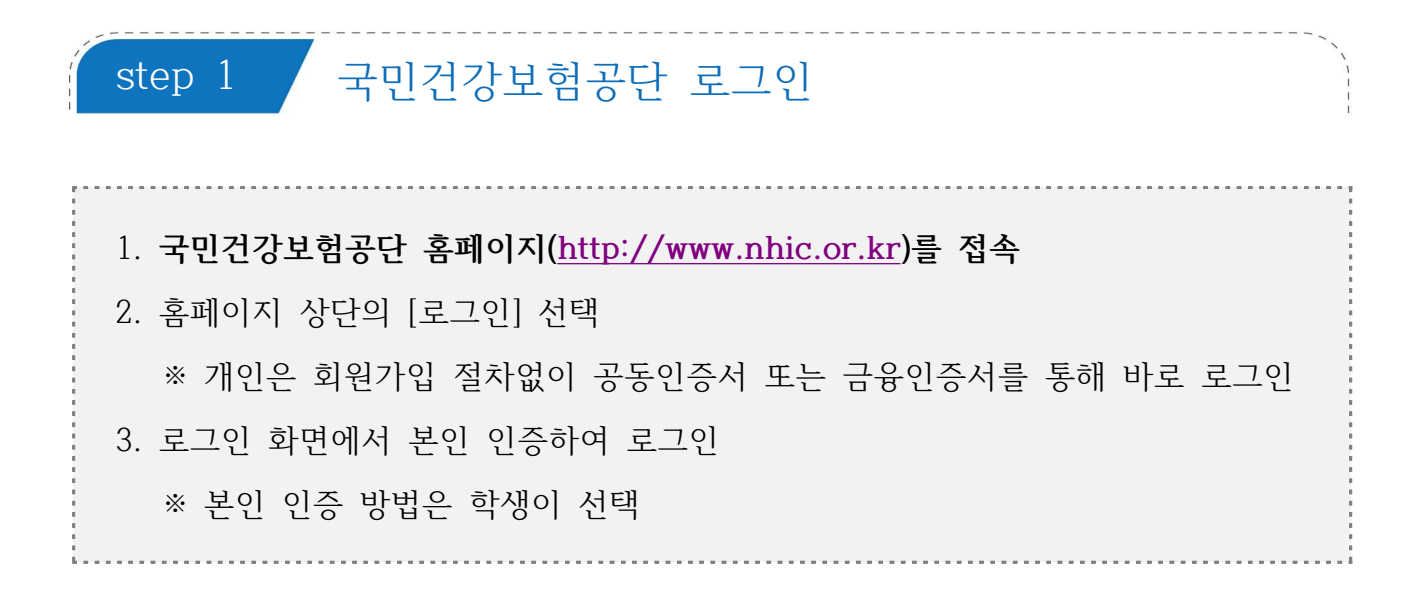

1 국민건강보험공단 홈페이지 초기화면

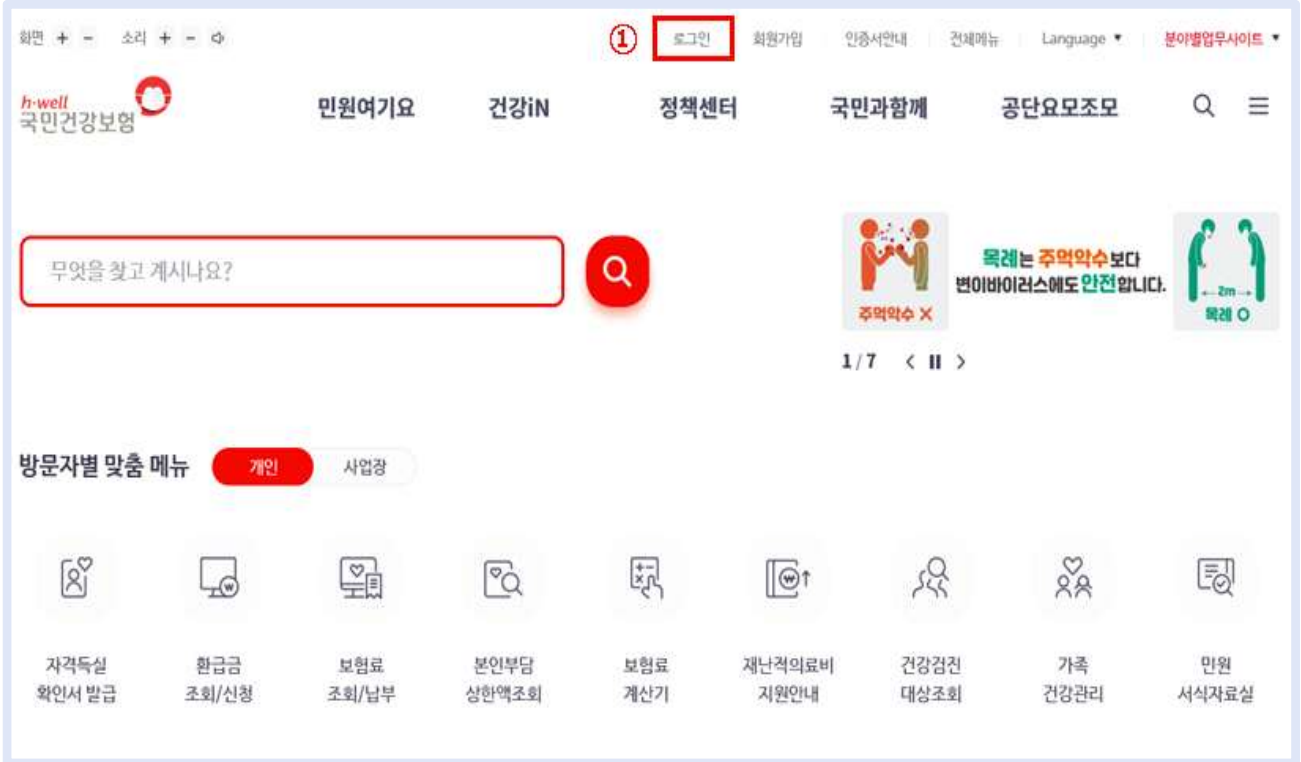

로그인→ 개인→ 인증 방법 선택하여 본인 인증

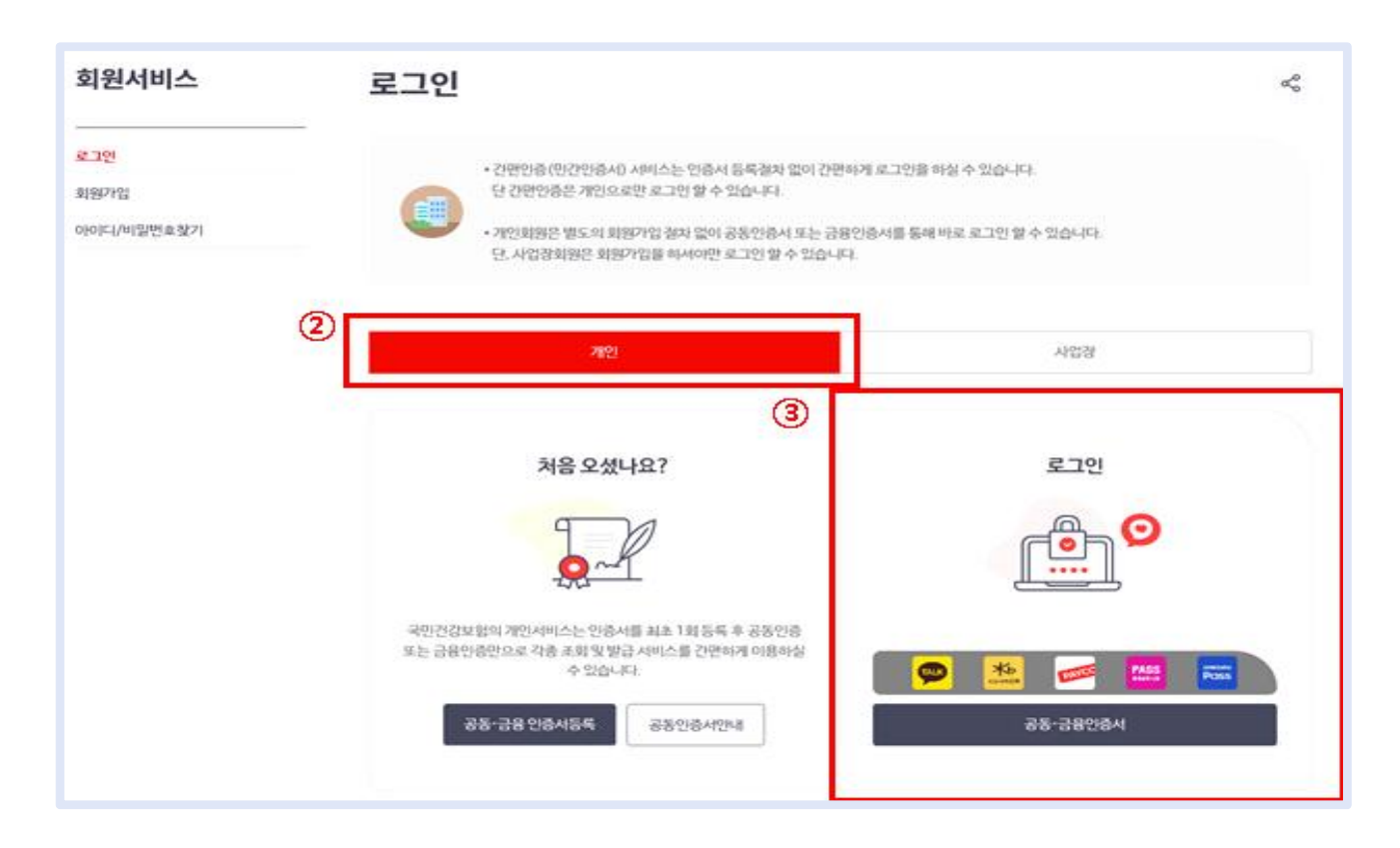

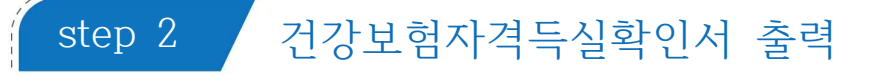

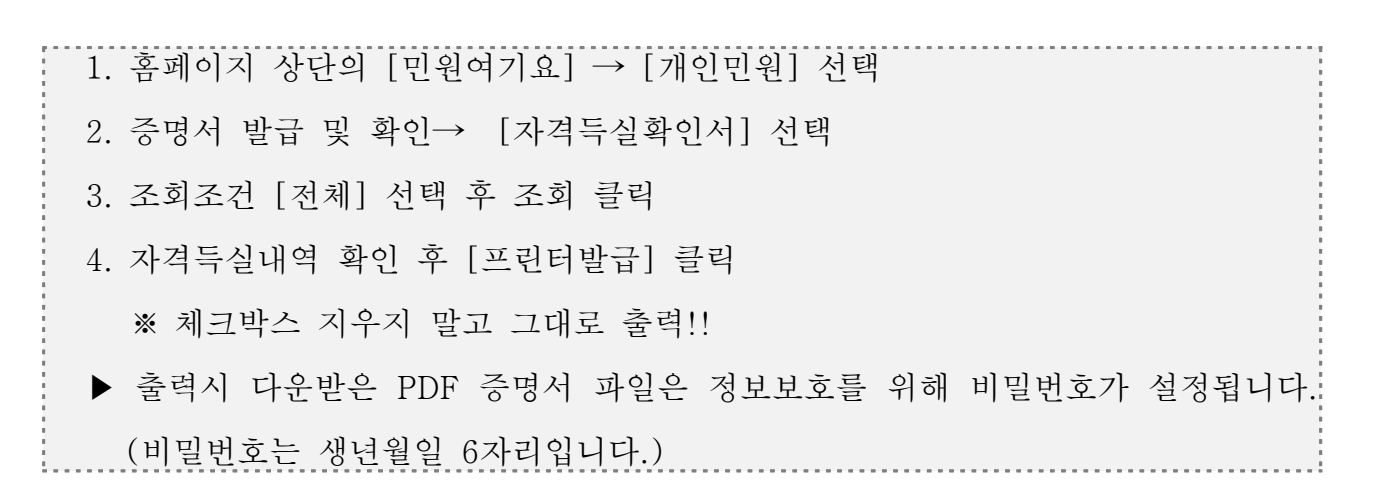

1 [민원여기요]→ [개인민원]→증명서 발급 및 확인의 **자격득실확인서 선택**

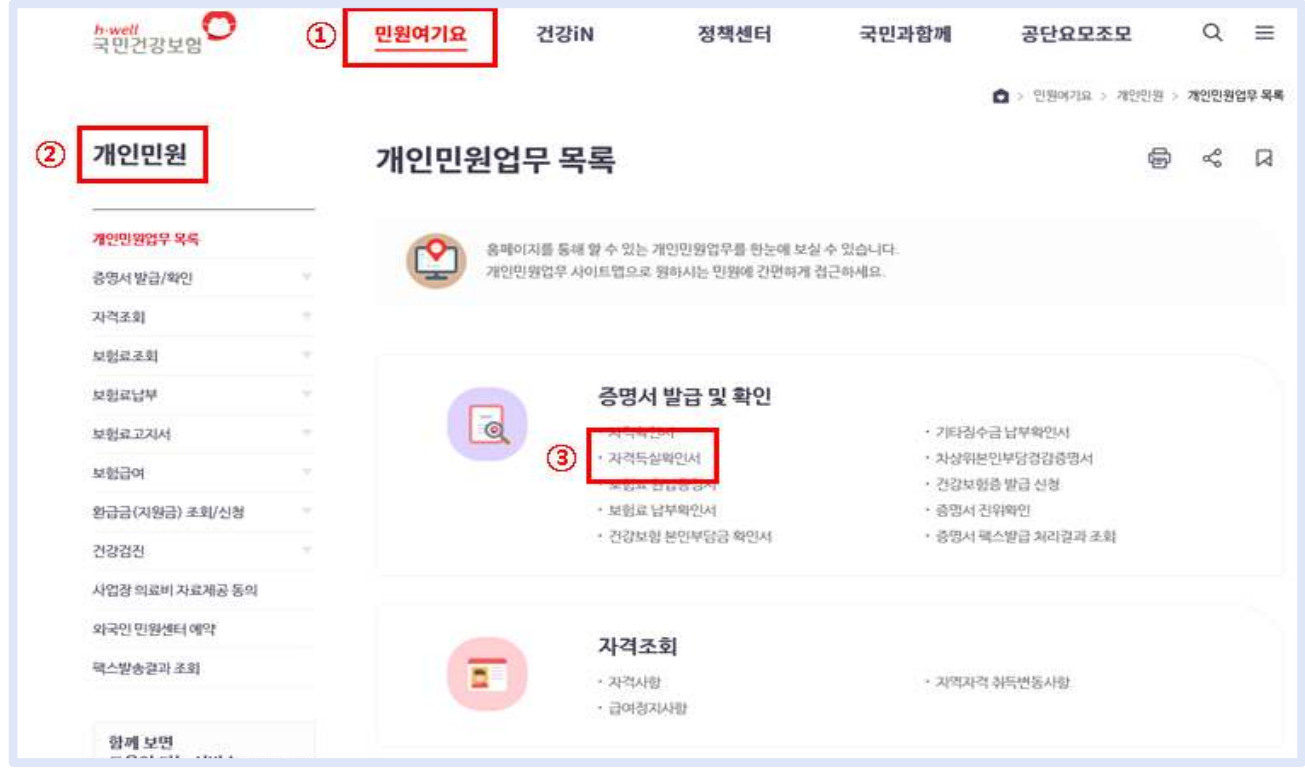

자격득실확인서 조회→ 프린트발급 클릭

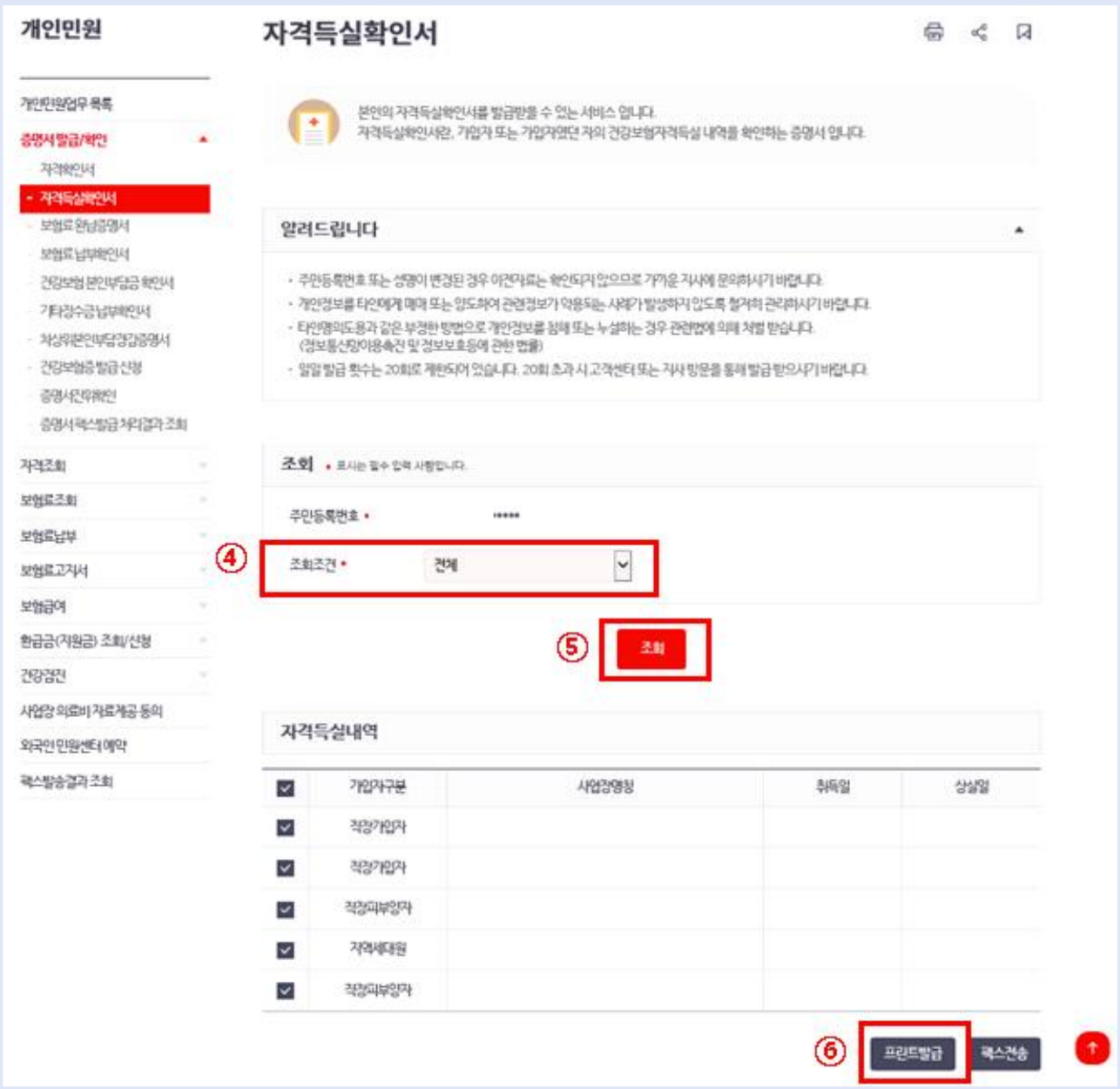

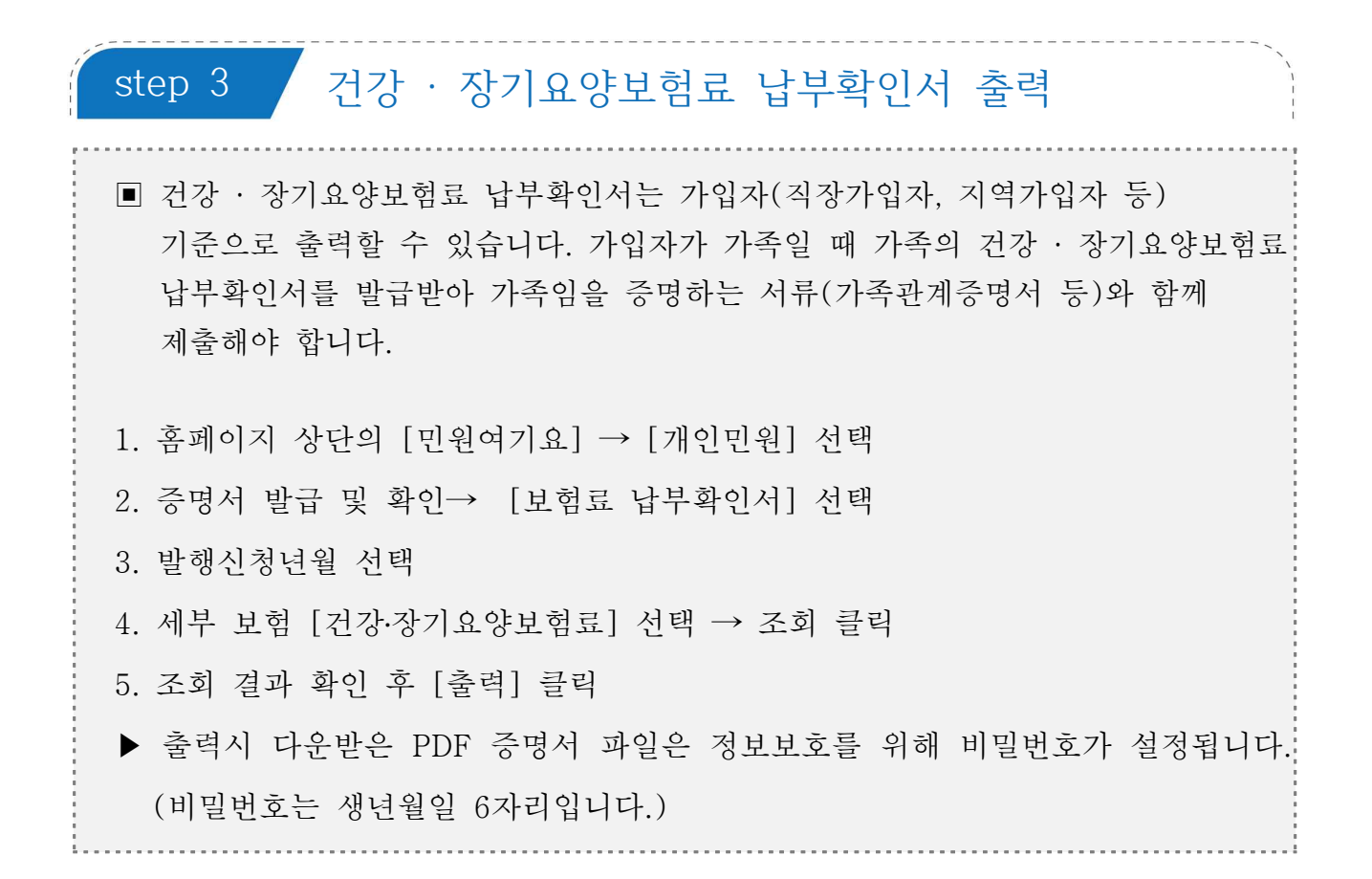

1 [민원여기요]→ [개인민원]→증명서 발급 및 확인의 **보험료납부확인서 선택**

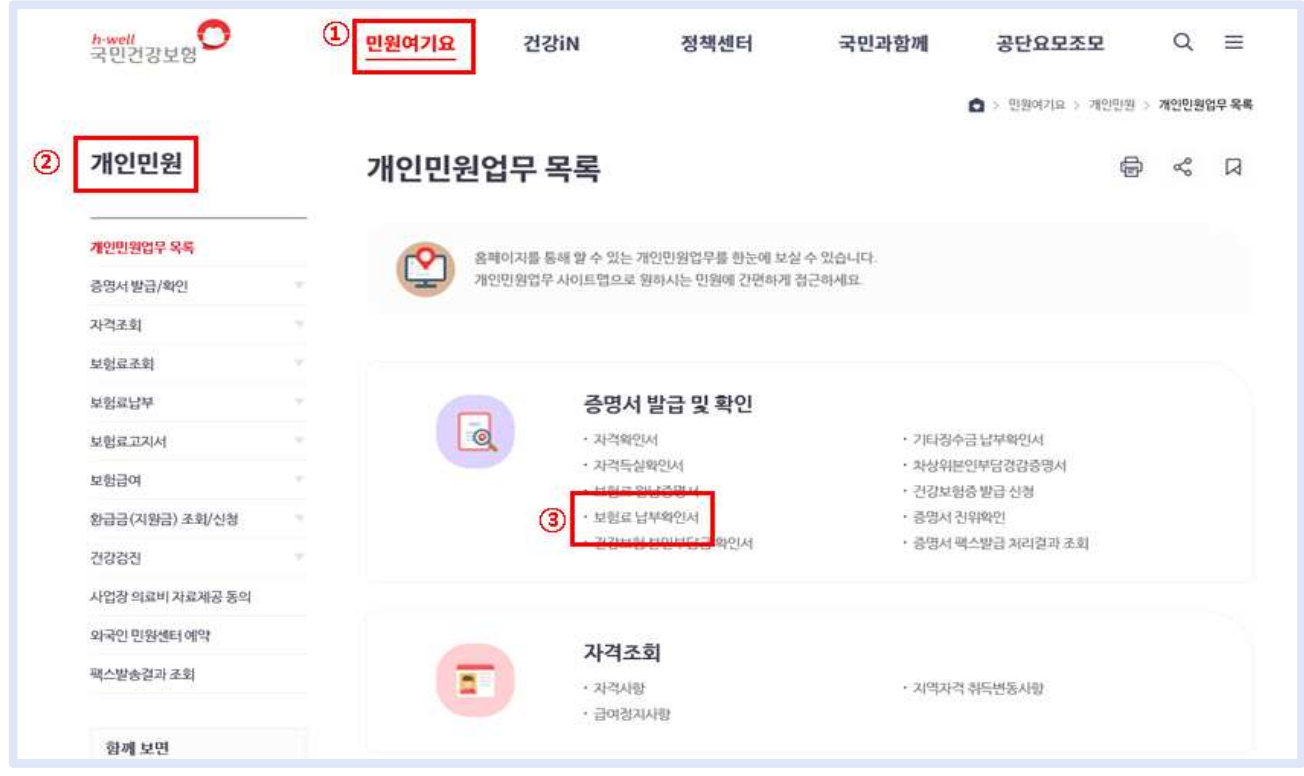

## 국민건강보험 사회보험통합징수포털 개인 인증

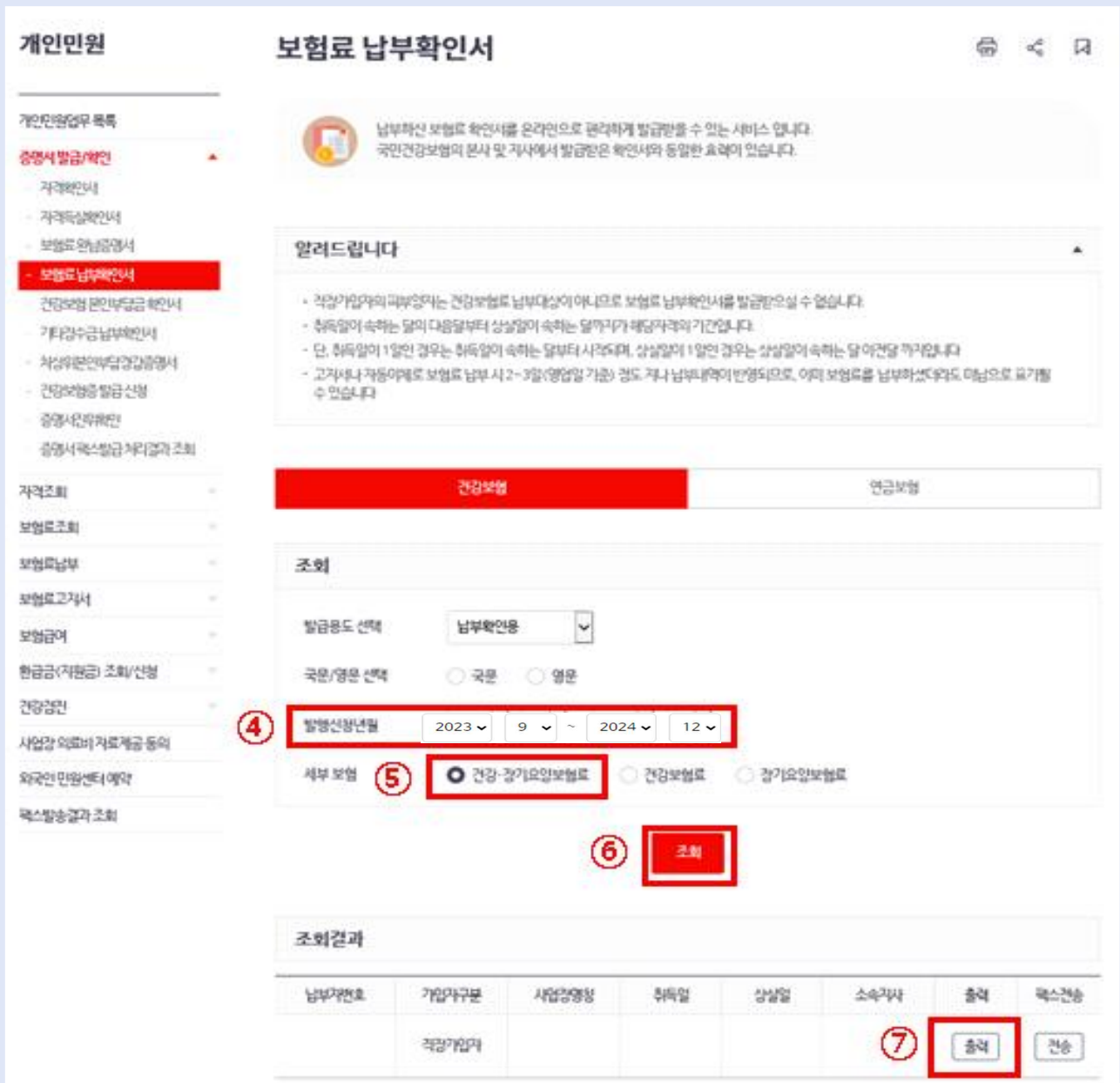

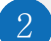

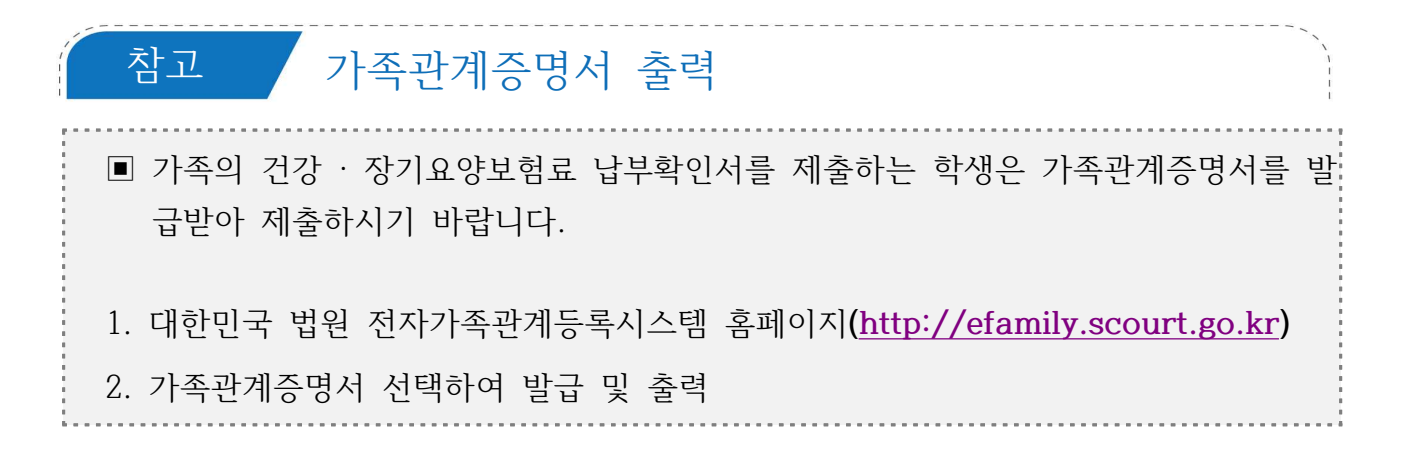

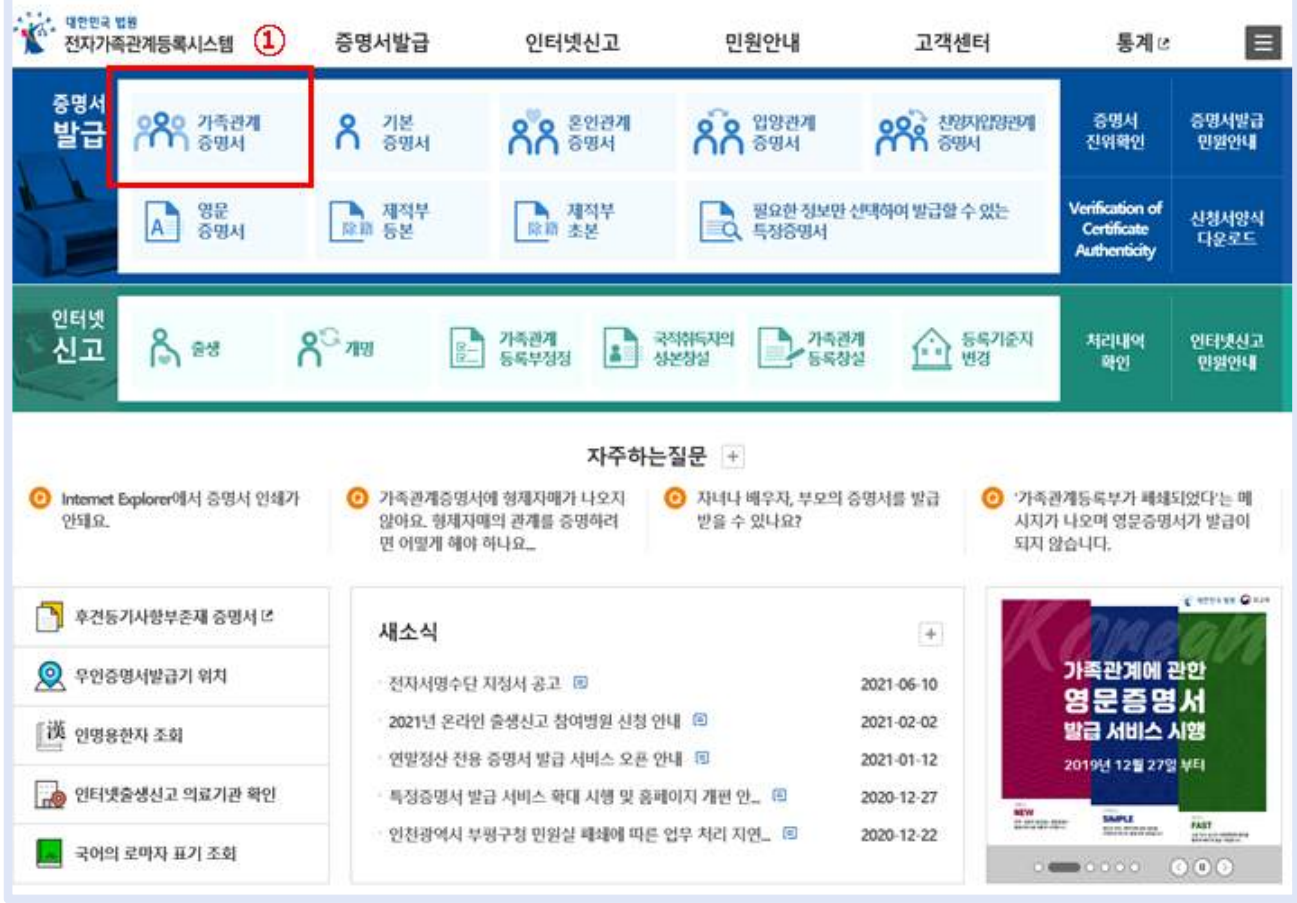

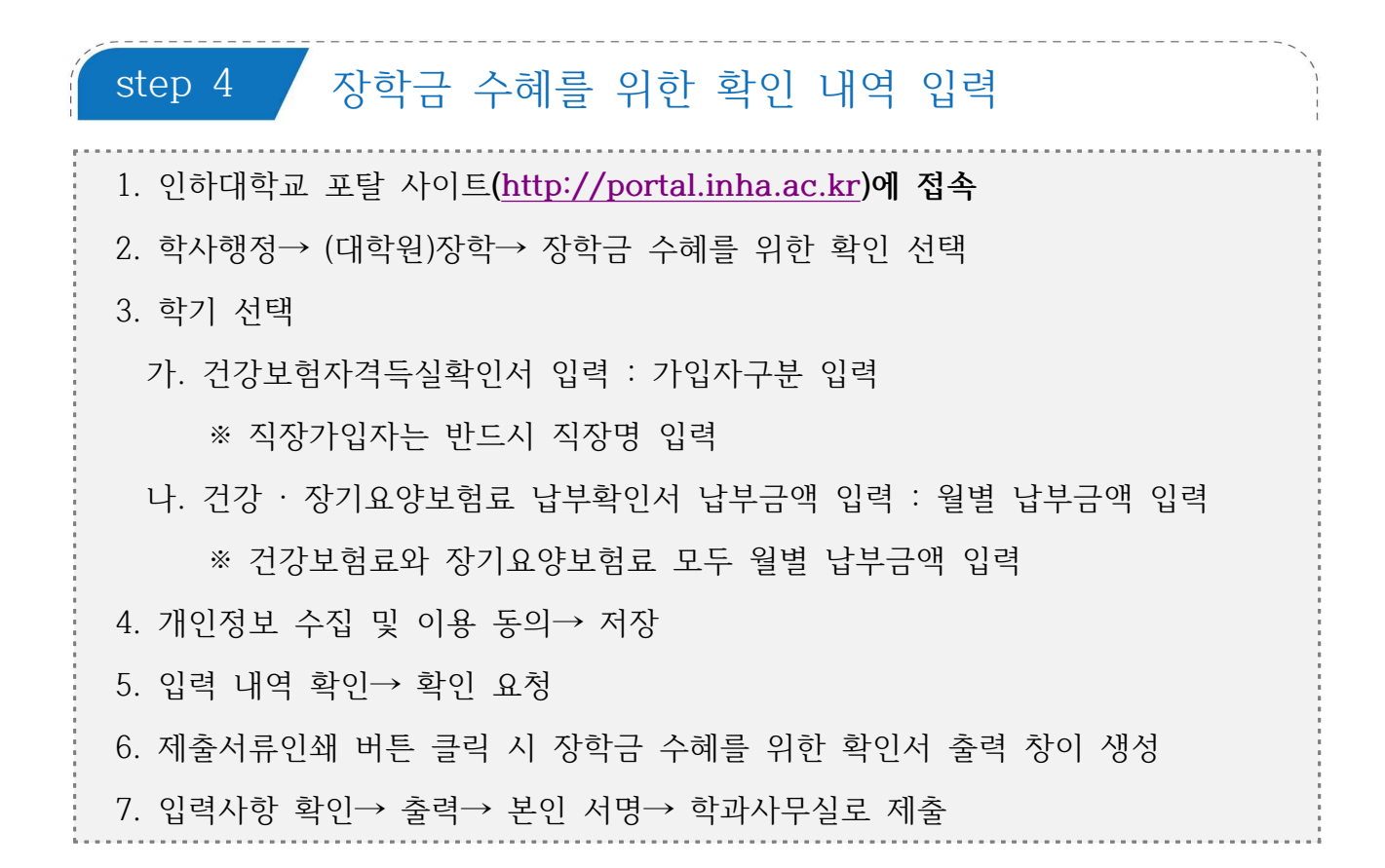

#### 1 장학금 수혜를 위한 확인 내역 입력

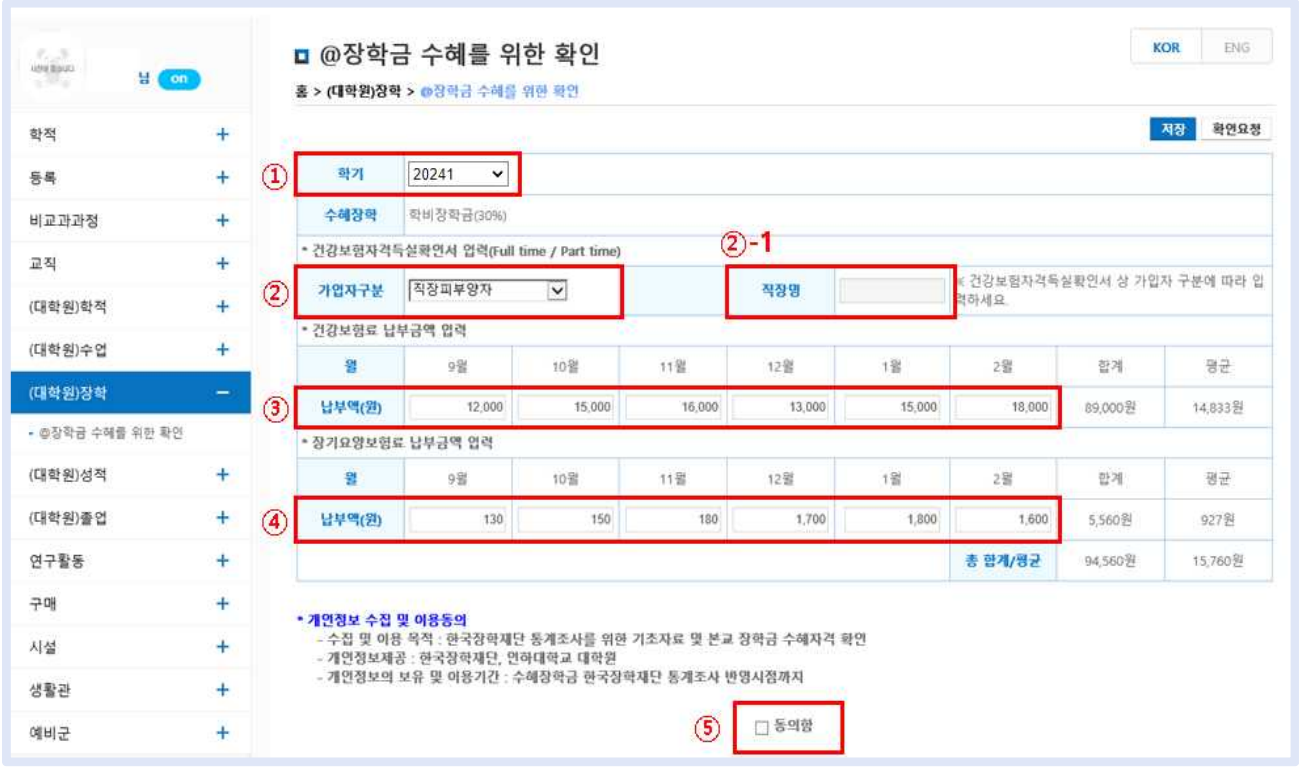

### 2 입력 내역 저장 및 확인요청

#### ENG KOR □ @장학금 수혜를 위한 확인  $\circled{6}$ 홈 > (대학원)장학 > @장학금 수혜를 위한 확인  $\sigma$ 用图 확인요청 학기 20241  $\checkmark$ 수혜장학 학비장학금(30%) \* 건강보험자격득실확인서 업력(Full time / Part time) ※ 건강보험자격득실확인서 상 가입자 구분에 따라 입 가입자구분 작장피부양자 직장명  $\overline{\mathbf{v}}$ 력하세요 • 건강보험료 납부금액 입력 뫌 10월 11월 1登 2월 합계 평균 9월 12号 남부액(원) 12,000 15,000 16,000 13,000 15 000 18,000 89,000 % 14.833别 \* 장기요양보험료 납부금액 입력 图 9월 10号 11월 12秒 1월 2월 한계 평균 납부액(원) 130 150 180 1,700 1,800 1,600 5,560원 927원 총 합계/평균 94,560원 15,760원 \* <mark>개인정보 수집 및 이용동의</mark><br>- 수집 및 이용 목적 : 한국장학제단 통계조사를 위한 기초자료 및 본교 장학금 수혜자격 확인<br>- 개인정보제공 : 한국장학제단, 인하대학교 대학원<br>- 개인정보의 보유 및 이용기간 : 수혜장학금 한국장학제단 통계조사 반영시점까지 **N** 208

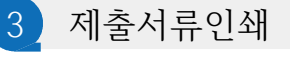

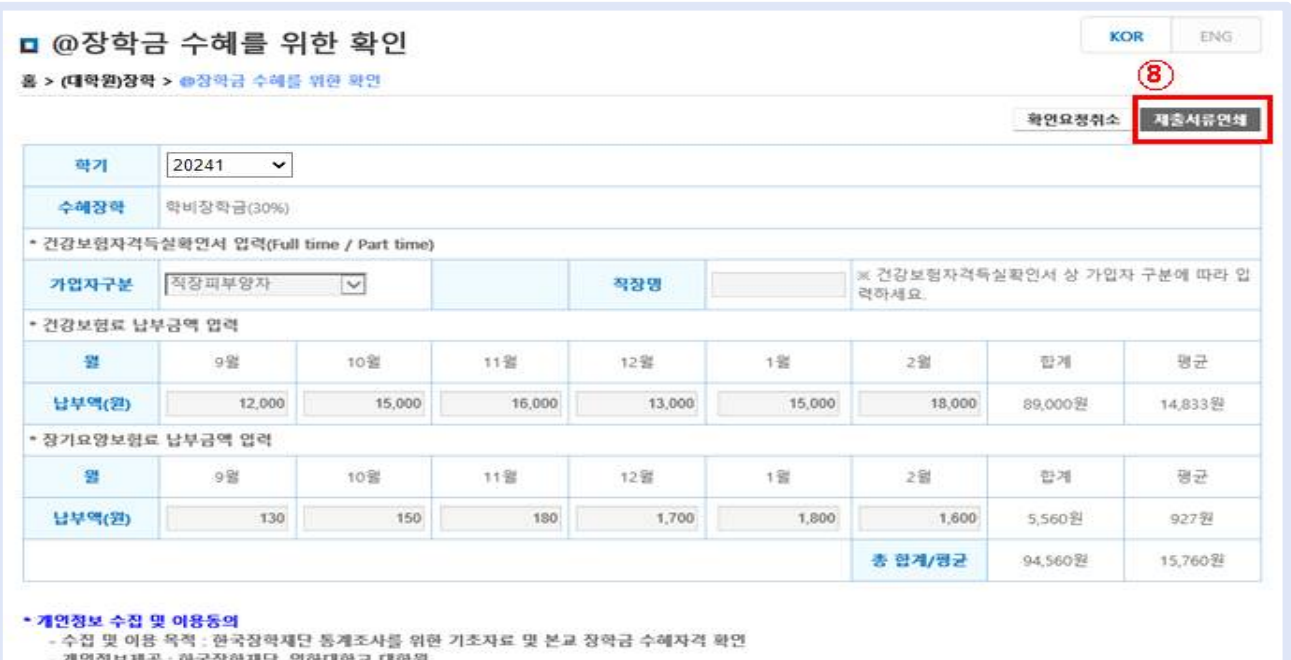

- 개인정보제공 : 한국상학재난, 인하대학교 대학원<br>- 개인정보의 보유 및 이용기간 : 수혜장학금 한국장학재단 통계조사 반영시점까지

☑ 동의함

4 장학금 수혜를 위한 확인서 출력

#### KOR ENG □ @장학금 수혜를 위한 확인  $(3)$ 홈 > (대학원)장학 > @장학금 수혜를 위한 확인 제출서류연쇄 확인요청취소 학기 20241  $\checkmark$ 수혜장학 학비장학금(30%) \* 건강보험자격득실확인서 입력(Full time / Part time) ※ 건강보험자격득실확인서 상 가입자 구분에 따라 입<br>력하세요. 가입자구분 작장피부양자 - -착장명 • 건강보험료 납부금액 입력 1当 평균 뫭 9월 10일 11张 12继 2월 好利 남부역(원) 12,000 15,000 15,000 18,000 16,000 13,000 89,000% 14.833.94 \* 장기요양보험료 납부금액 입력 e 9器 10登 11省 12器 1省 2番 한계 평균 남부액(원) 130 150 180 1,700 1,800 1,600 5,560 원 927程 총 합계/평균 94,560원 15,760%

\* <mark>개인정보 수집 및 이용동의</mark><br>- 수집 및 이용 육적 : 한국장혁재단 통계조사를 위한 기초자료 및 본교 장학금 수혜자격 확인<br>- 개인정보제공 : 한국장학재단, 인하대학교 대학원<br>- 개인정보의 보유 및 이용기간 : 수혜장학금 한국장학재단 통계조사 반영시점까지

☑ 동의함

## 장학금 수혜를 위한 확인서 제출

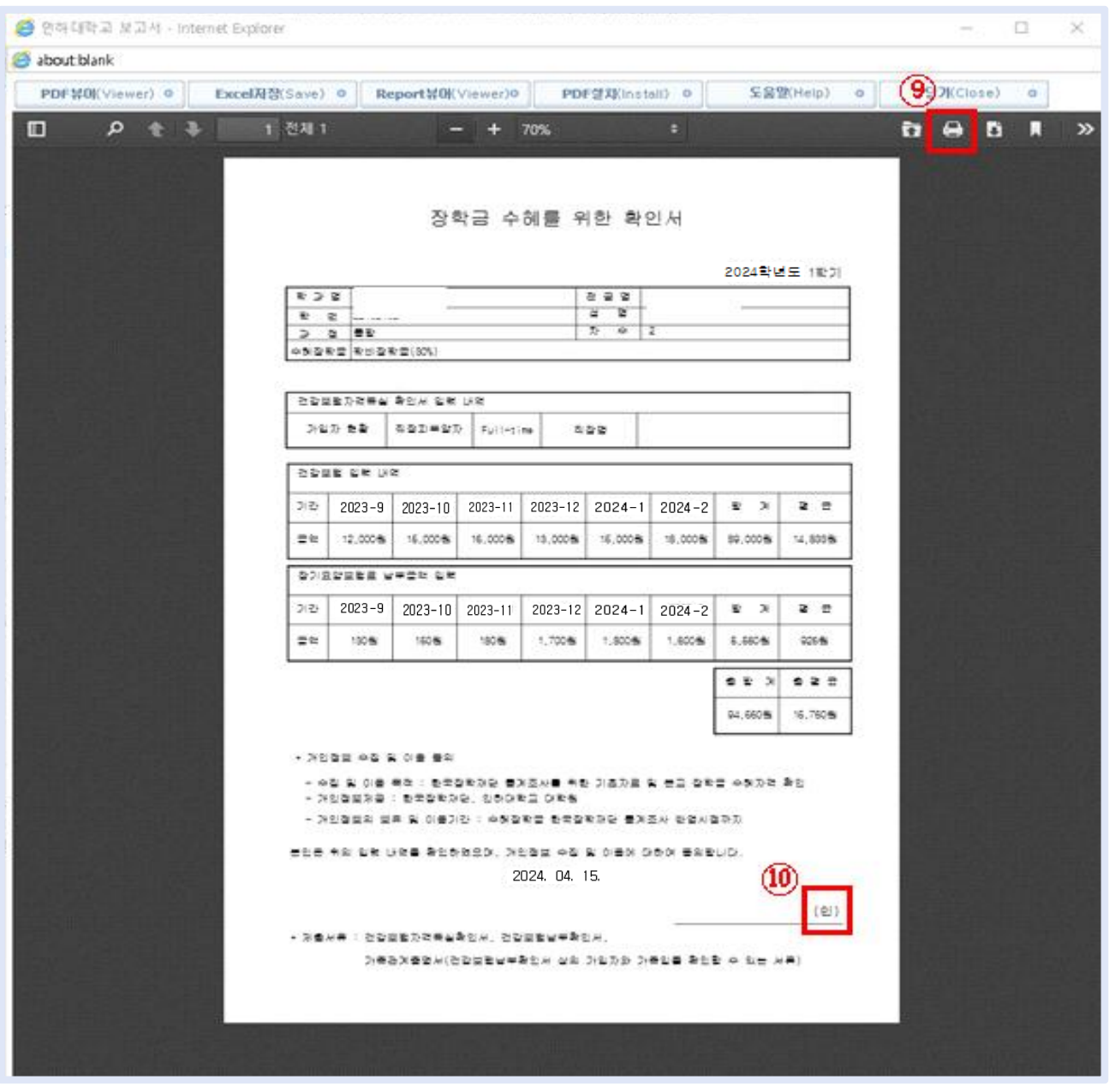